# **OMRO**

## EtherCAT 1S Series Library Sysmac Library for NJ/NX/NY Controller SYSMAC-XR011

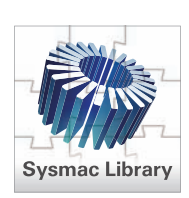

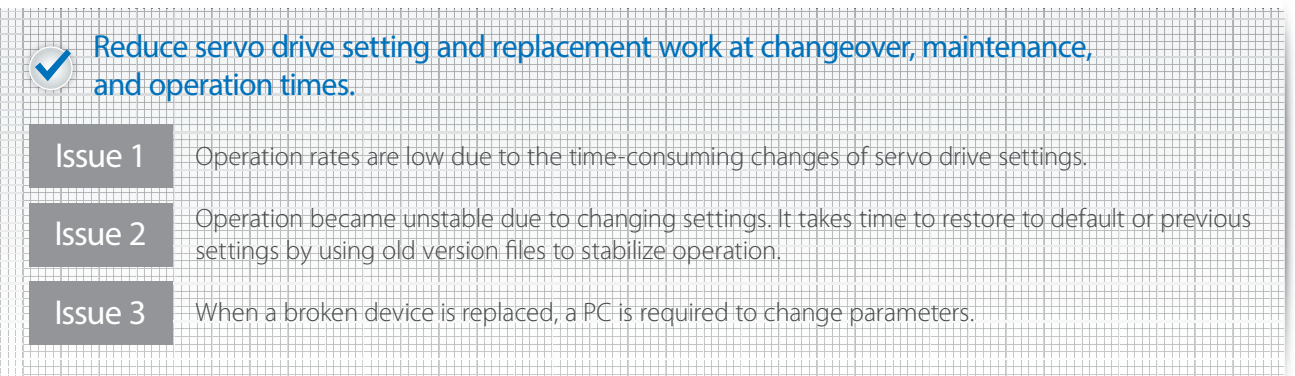

# EtherCAT 1S Series Library offers solution!

The Parameter Backup Function Block backs up the parameters for each servo drive individually\* (upload settings from the servo drive), and the Parameter Restore Function Block restores them individually (download settings to the servo drive), without connecting to a PC. You can easily change and recover servo drive settings. The Absolute Encoder Initialize Function Block initializes each absolute encoder individually.

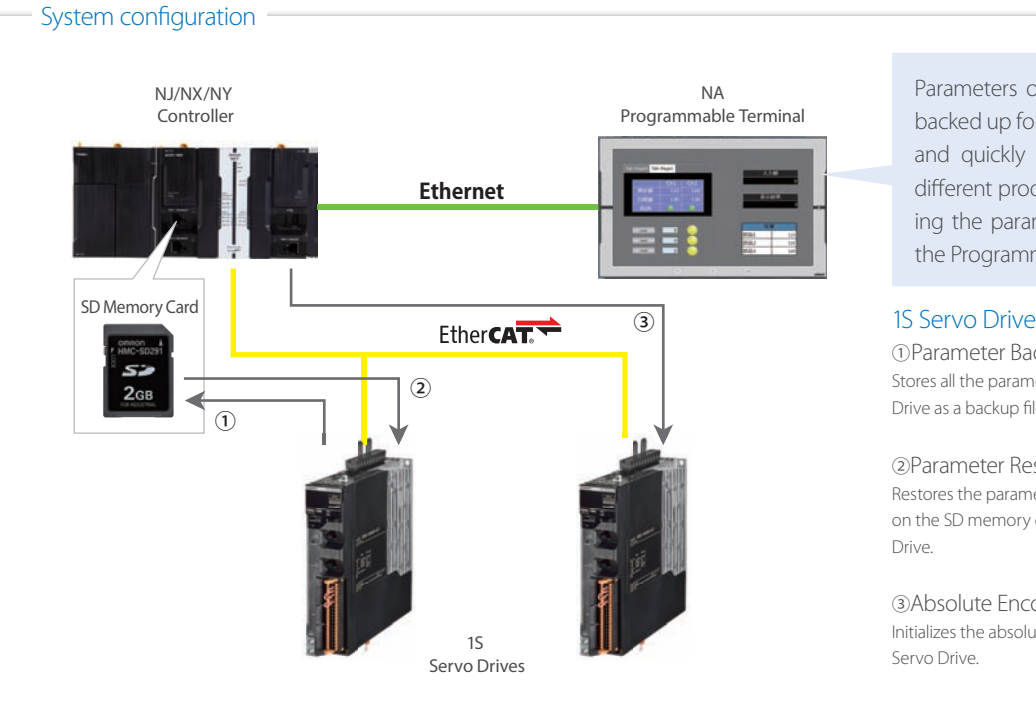

Parameters of each drive can be backed up for each product. Easily and quickly change settings for different products just by specifying the parameters to restore on the Programmable Terminal.

①Parameter Backup Stores all the parameters for the specified Servo Drive as a backup file on the SD memory card.

②Parameter Restore Restores the parameters stored as a backup file on the SD memory card to the specified Servo Drive.

③Absolute Encoder Initialize Initializes the absolute encoder for the specified Servo Drive.

\* The Backup and Restore functions of the NJ/NX CPU Unit and the NY IPC Machine Controller can back up and restore the parameters for all the nodes at once. The addition of this library allows you to back up and restore the parameters for each node individually.

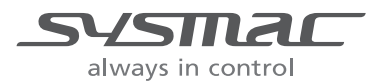

## Changing servo drive settings

## From To Setting software (Sysmac Studio) is used to change settings.

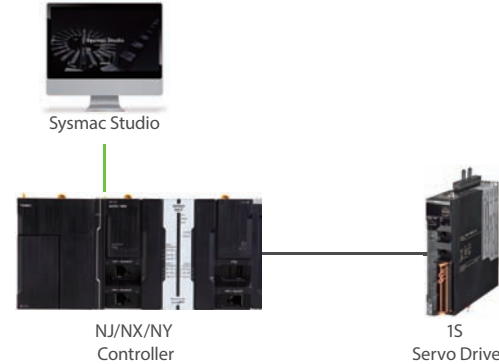

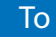

The NA/NS Programmable Terminal and push buttons are used as triggers to back up parameters on the SD memory card, restore them from the SD memory card, and initialize the absolute encoder. \*

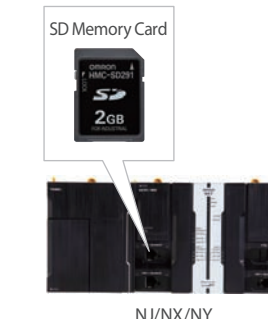

Controller

1S

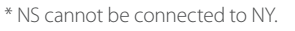

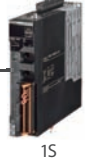

Servo Drive

## Compatible Models

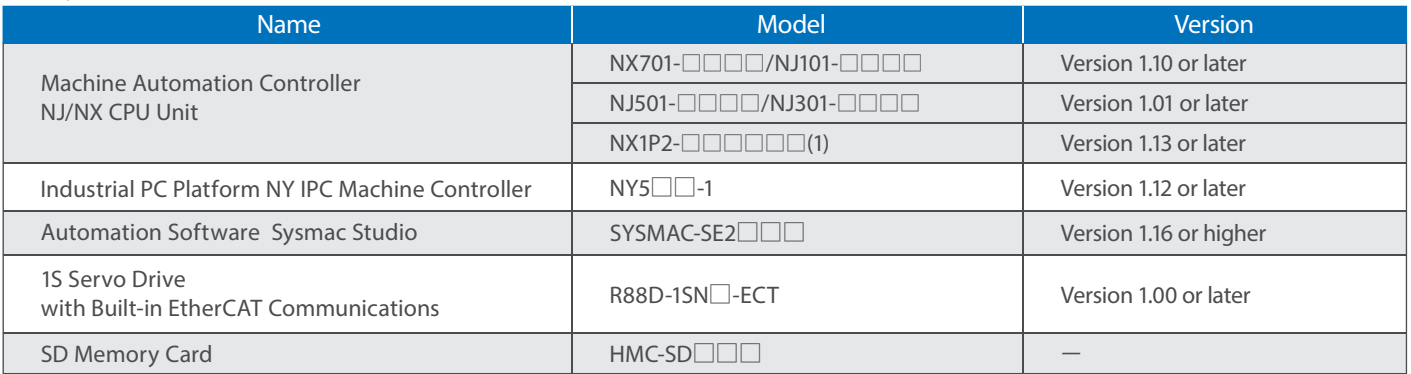

### Function Block (FB) Specifications

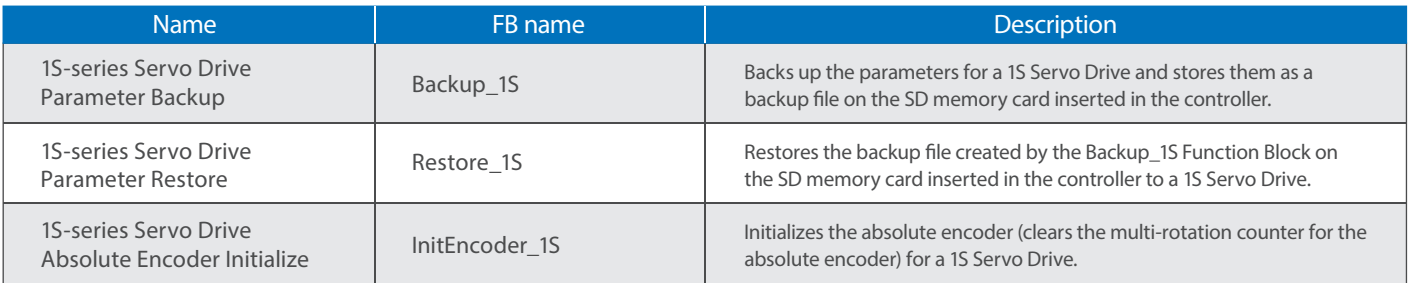

Sysmac is a trademark or registered trademark of OMRON Corporation in Japan and other countries for OMRON factory automation products. EtherCAT® is registered trademark and patented technology, licensed by Beckhoff Automation GmbH, Germany. The SD logo is a trademark of SD-3C, LLC.

Other company names and product names in this document are the trademarks or registered trademarks of their respective companies.

Note: Do not use this document to operate the Unit.

#### **OMRON Corporation Industrial Automation Company Kyoto, JAPAN**

 **Contact: www.ia.omron.com**

#### *Regional Headquarters*

**OMRON EUROPE B.V.** Wegalaan 67-69, 2132 JD Hoofddorp The Netherlands Tel: (31)2356-81-300/Fax: (31)2356-81-388

**OMRON ASIA PACIFIC PTE. LTD.** No. 438A Alexandra Road # 05-05/08 (Lobby 2), Alexandra Technopark, Singapore 119967 Tel: (65) 6835-3011/Fax: (65) 6835-2711

**OMRON ELECTRONICS LLC** 2895 Greenspoint Parkway, Suite 200 Hoffman Estates, IL 60169 U.S.A. Tel: (1) 847-843-7900/Fax: (1) 847-843-7787

**OMRON (CHINA) CO., LTD.** Room 2211, Bank of China Tower, 200 Yin Cheng Zhong Road, PuDong New Area, Shanghai, 200120, China Tel: (86) 21-5037-2222/Fax: (86) 21-5037-2200 **Authorized Distributor:**

In the interest of product improvement, specifications are subject to change without notice. **Cat. No. P110-E1-01** 0516(0516) © OMRON Corporation 2016 All Rights Reserved. CSM\_2\_1\_1116